## **1.0 Requisitos del sistema**

**DataNet OPC** provee una manera fácil y económica de exhibir datos industriales en una página de Internet, sin necesitar programación HTML. Con **DataNet OPC**, se puede determinar rápidamente en todo momento el estado de las operaciones de una planta, sin restricciones de tiempo o de distancia. Se puede también registrar datos a un archivo de texto para propósitos de archivo.

El servidor DataNet OPC debe ser instalado en una computadora que use uno de los sistemas operativos siguientes de Windows:

- Windows NT4.0 con el Service Pack 6A o más nuevo
- Windows 2000
- Windows XP
- Windows 2003 o más nuevo

La PC del servidor de DataNet OPC también debe tener funcionando Internet Explorer 6.0 o más nuevo y un servidor que cumpla con OPC 1.0 o 2.0.

La PC del cliente, donde serán vistas las páginas de DataNet OPC, requiere Internet Explorer 6.0 o más nuevo.

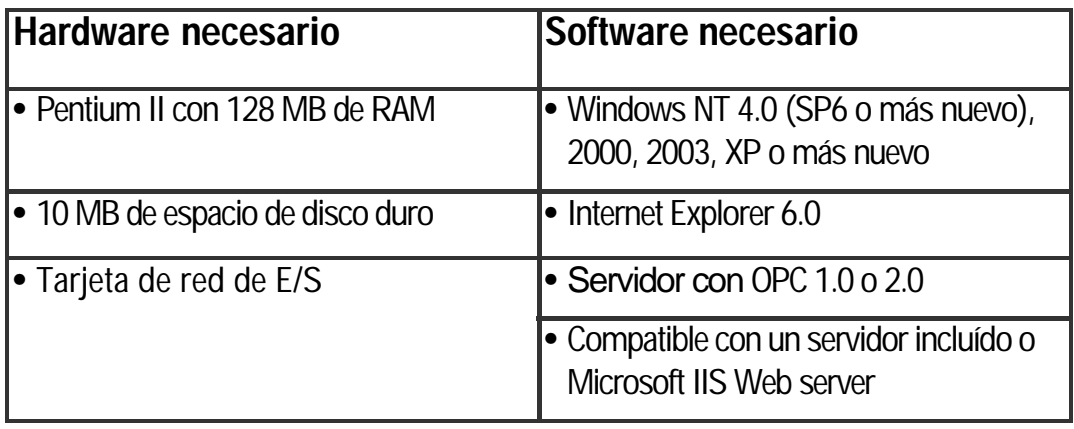